$C \subseteq$ **RESRAD** Update, C. Yu, J.-J. Cheng, A.J. Zielen, L.G. Jones, D.J. LePoire, *Y*.*Y*. *Wang (Argonne National Laboratory, Argonne, Ill*.*), Y*.*C*. *Yuan (Square Y Consultants, Orchard Park, N*.*Y*.*), C*.*O*. *Loureiro (Escola da Engenharia de UFMG, Brazil), A*. *Wallo III (DOE Office of Environmental Guidance), W*.*A*. *Williams* (D*OE Office of Environmental Restoration and Waste Management), a*nd *H*. *Peterson* (D*OE Office of Environmental Guidance)*\*

 $\boldsymbol{I}$ 

# **INTRODUCTION**

I'

A m**icr**o**c**o**mp**u**ter p**ro**gra**m **cal**l**ed RE**S**RAD, which i**m**p**l**ements a pathway** a**n**aly**sis method for radiological risk assessment, was developed by Argonne Nationa**l **Laboratory (ANL) in 1989. This pro**gram **is** u**sed to de**ri**ve** al**lowable resid**ual **concentrations of** r**a**di**on**u**clides in soil and to predict effective dose eq**u**iv**al**ents and excess ca**n**cer incidence risks inc**u**rred by a**n **individ**ual **exposed to ra**di**oactive** m**ate**rial**s. Since its development, the RES**RA**D code ha**s **been adopted by DOE** in **Order 5400.5 for the derivation of soil clean**u**p** criteria and dose calculations,  $<sup>1</sup>$  and it has been used widely by DOE, other agencies, and their</sup> **contractors. The o**ri**g**i**n**al **models** u**sed by ANL to develop RESRAD were initi**al**ly developed as pa**rt **of a DOE effort that beg**an in **the ea**r**ly 1980s and involved most of the national lab**o**ratories and DOE progr**am **offices. The RESRAD code is conti**nu**o**u**sly improved and** u**pdated** to in**co**r**porate comments from** u**sers** an**d new feat**ur**es that ease the** in**teraction with** u**sers** an**d** in**cre**as**e the code's capability and flexibility. The DOE O**ffi**ces of En**vi**ronmental G**u**id**an**ce** an**d Environmental Res**t**oration also pro**vi**de perio**di**c g**u**id**an**ce regar**di**ng any sig**n**ific**an**t changes to the code. The RESRA**D u**pdate, Version 5.0, has s**u**bstanti**al **improvements in m**an**y** as**pects co**m**p**ar**ed** wi**th the last version released in 1989.**

# **INCORPORATION OF GRAPH**I**CAL OUTPUT**

One of **th**e **m**o**s**t su**b**stantial im**pr**ov**e**m**e**n**ts** to R**E**SR**AD h**as bee**n** t**h**e **a**ddit**i**on o**f** graphical output. This option is accessible from inside or outside the RESRAD program and can be used to display calculational results and any sensitivity analyses that have been requested. The graphical function provides an easier way to interpret and compare calculational results within the time frame considered. This option can generate publication-

**<sup>\*</sup>W**ork sponsore**d** b**y** U.S. Dep**a**rtment of Energy, Assistant Secretary for Envir**o**nment, S**a**fet**y** an**d** Health and Assistant Secretary for Environmental Restoration and Waste Management, under contract W-31-109-Eng-38.

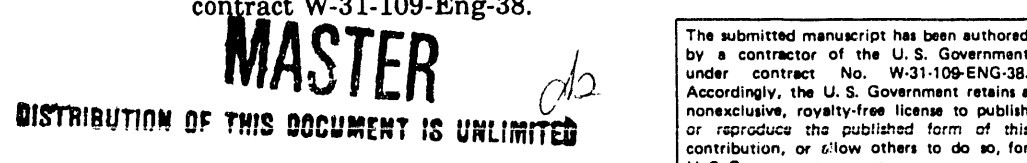

by a contractor of the U.S. Government<br>under contract No. W-31-109-ENG-38.<br>Accordingly, the U.S. Government retains a \_ **contribution**, **o**r \_!l**ow other**l **to do so**. **for**  $U.$  **\$.** Government purposes.

#### **DISCLAIMER**

 $\ddot{\phantom{0}}$ 

 $\equiv$ 

This report was prepared as an account of work sponsored by an agency of the United States Government. Neither the United States Government nor any agency thereof, nor any of their employees, makes any warranty, express or implied, or assumes any legal liability or responsibility for the accuracy, completeness, or usefulness of any information, apparatus, product, or process disclosed, or represents that its use would not infringe privately owned rights. Reference herein to any specific commercial product, process, or service by trade name, trademark, manufacturer, or otherwise does not necessarily constitute or imply its endorsement, recom-<br>mendation, or favoring by the United States Government or any agency thereof. The views and opinions of authors expressed herein do not necessarily state or reflect those of the United States Government or any agency thereof.

quality hard copy output from several devices, including dot-matrix printers, laser printers, and plotters.

## **INTRODUCTION OF A MENU SYSTEM INTERFACE**

o

**The** us**er i**n**te**r**face t**o **RE**SRA**D has** b**een expa**n**ded a**n**d redesigned t**o sim**plify** m**anage**m**e**n**t of the** u**ser's** R**ES**R\_ **work. This improvement has been** a**ccomplished by i**n**troducing a men**u **system from which the** u**ser c**an **access the data inp**u**t screens, ru**n **the RESRAD ca**l**c**u**lations, a**n**d view the o**u**tp**u**t. The men**u **system also provides options for s**u**ppressi**n**g one or more of the** n**ine expos**u**re pathways calc**u**lated by RESRAD. The** n**ine** exposure pathways considered in RESRAD are external radiation, dust inhalation, inhalation of radon, and ingestion of plant food, meat, milk, water, aquatic food, and soil. Two of the n**i**n**e expos**ur**e pathways** ar**e** n**ew with Versio**n **5.**0**: rado**n **inh**al**atio**n an**d soi**l **ingestion.** Su**ppressi**n**g pathways** n**ot only decreases the calc**u**lation t**i**me b**u**t also decreases the** nu**mber** of input parameters that the user must consider. A feature of RESRAD 5.0 blanks out these n**onapplicable parameters to si**m**p**l**ify data inp**u**t for the** u**ser.**

# **CAPABILITY OF** S**EN**S**ITIVITY ANALY**S**I**S **AND** P**R**O**VISION** O**F INPUT OPTIONS**

Fu**rt**her **impr**ove**m**ents **to** RESR**AD inc**lude **t**he **a**b**i**l**i**ty **to** r**u**n sens**i**tivity a**n**al**ys**es on most RESRAD parameters, optional input of groundwater radionuclide concentrations, **optio**n**al** u**ser-**s**pec**ifi**ed do**s**e factor**s **and tran**s**fer f**a**ctors,** a**n improved** gr**o**u**ndwater transport** model, optional input of solubility constants, calculation of cancer incidence risks, and context-specific help files. Parameters for the sensitivity analyses can be selected directly from the data input forms, and the analyses are performed automatically during RESRAD's calculational phase. The input of groundwater radionuclide concentrations is an option that can be used to derive distribution coefficients for radionuclides on the basis of site-specific data. User-specified dose factors (effective dose conversion, food/soil transfer, and aquatic bioaccumulation) can be used to override the RESRAD defaults, which are always the most **cons***e***r**va**tive i**f mul**tip**l**e cho**i**ce**s **exist. An improv**e**d gro**un**dw**a**ter tr**a**nspo**rt **mode**l **that** calculates parent and daughter nuclide concentrations by a transfer function method is developed and incorporated in RESRAD 5.0. An optional input of a solubility constant is added for the calculation of radionuclide leaching from the contaminated zone. In addition to the calculation of dose, slope factors are used to calculate excess cancer incidence risk. Finally, context-specific lelp files provide information about every data input parameter accessible to the user. These help files for individual parameters are additional to the expanded general help files that provide useful keystroke and background information to the user at any time.

#### ADDITION OF NEW RADIONUCLIDES IN DATABASE

The calculational phase of RESRAD 5.0 also reflects many improvements since the 1989 version. These include the addition of 11 new radionuclides in the database: sodium-22, chlorine-36, calcium-41, manganese-54, cobalt-57, ruthenium-106, antimony-125, cesium-134, cerium-144, gadolinium-152, and europium-155. The cutoff half-life for associated radionuclides, which are assumed to be in secular equilibrium with their parent radionuclides, has been reduced to six months. The output reports generated by RESRAD have been redesigned and expanded in Version 5.0.

#### **INSTALLATION IMPROVEMENTS**

Other improvements to RESRAD include an interactive installation program to simplify and automate installation of the code. Also, the menu-driven interface library FORMPACK has undergone significant modifications. Among these modifications are the use of a mouse with menus, the ability to display multiple menus on one screen, the ability to read imbedded screen files, the ability to read data in a Namelist format, and the support of far-string memory allocation. This latter modification has resulted in an increase in the number of parameters available for calculations in RESRAD and an increase in the variety of options available to the user. Furthermore, to take advantage of the 32 bit chips in 386 and 486 computers, the RESRAD FORTRAN programs are compiled with the LAHEY F77L/EM32 compiler. The old 16-bit compiler, LAHEY F77L, is still used for 286 and 8088 computers.

# **RESULTS**

The development of the RESRAD code is aimed at providing a user-friendly tool for radiological risk assessment by using simplified models to represent complex processes while ex**p**andin**g** it**s** appli**c**a**t**ion **a**nd fle**x**ibility. To attain t**h**is obje**c**tive, **m**any **n**ew feature**s ha**ve been incorporated in the code, such as a menu system interface, a graphical output presentation, the capability of doing sensitivity analyses, an expanded radionuclide database, and additional optional input selections. The inclusion of two new pathways, radon inhalation and soil ingestio**n**, reflects user requirements and covers real situations more comprehensively. Suppression of unrelated pathways and input parameters eases user input tasks and shortens calculation time. Accompanying the RESRAD code are the following supplemental documents: *Manual for Implementing Residual Radioactive Material Guidelin*e*s*, 2 *Data Collection Handbook for Establishing Residual Radi*oa*ctive Material Guidelines*, **3***A Compilation of Transfer Factors for the Plant, Meat, Milk, and Aquatic Food Pathways a*nd *the Suggested Default Values for the RESRAD Code*, **4** and *RESRAD Parameter Sensitivity Analysis*. **5** These documents serve to clarify the RESRAD code so that it will be used and applied properly to solve real problems.

Since its developme**n**t, RESRAD has bee**n** used widely among DOE, other agencies, and their contractors. It has received favorable response regarding its easy operatio**n** and broad applications. Users of the RESRAD code will find the updated version even more useful a**n**d powerful than the 1989 versi**o**n.

#### **REFERENCES**

- **1**. U.S. DEPARTMENT OF ENERGY, "Radiation Protec**t**ion of th**e** Public and th**e** Environment," Order 5400.5 (Feb. 1990).
- 2. C. YU ET AL., in **p**re**p**aration (**1**9**9**3).
- 3. C. YU ET AL., in preparation (**1**993).
- 4. Y.-Y. WANG, B.M. BIWER, C. YU, in preparation (1**99**3).
- 5. J.-**J**. CHENG, C. YU, **A**.**J**. ZIELEN, "RESRAD Parameter Sensitivity Anal**y**sis," ANL/EAIS-3, Argonne National Laboratory, Argonne, Ill. (Aug. 1991).

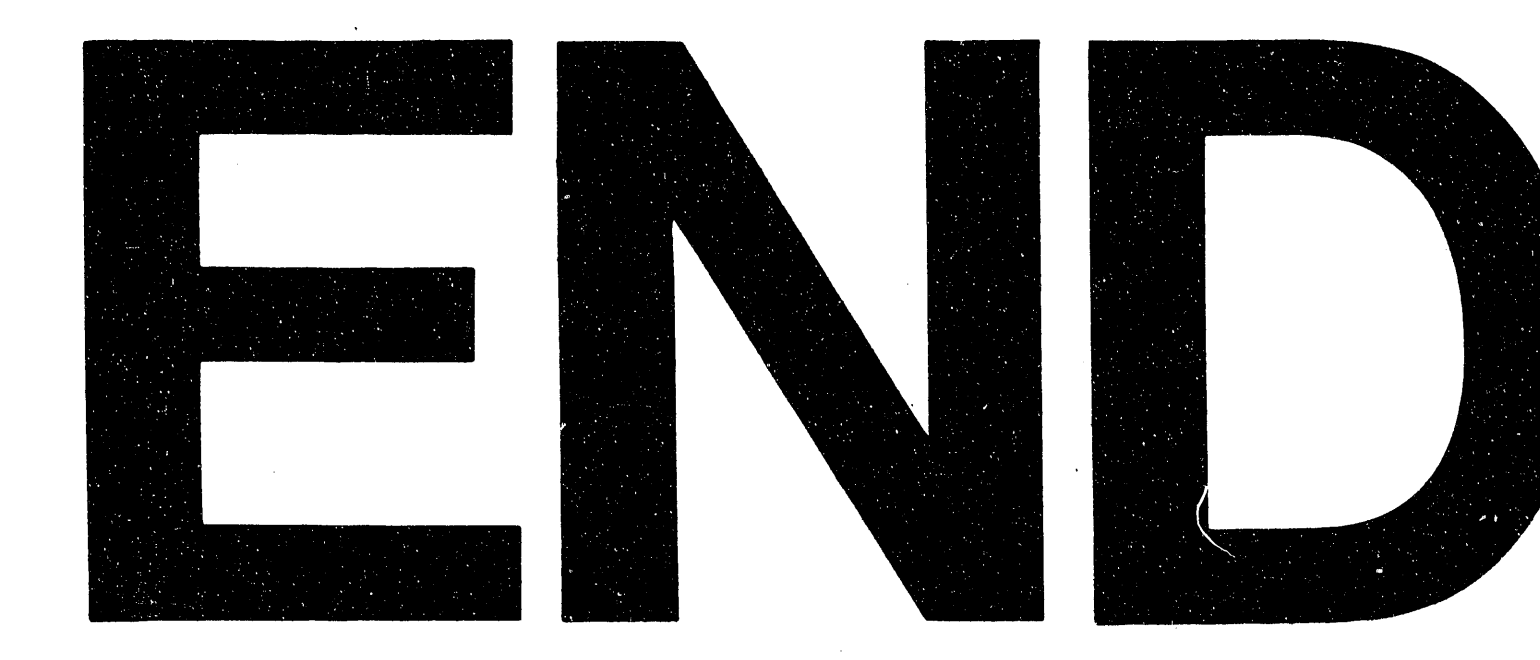

# DATE FILMED 718193